# INSTITUTE OF AERONAUTICAL ENGINEERING

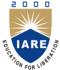

(Autonomous)

Dundigal, Hyderabad - 500 043

## INFORMATION TECHNOLOGY

## DEFINITIONS AND TERMINOLOGY QUESTION BANK

| Course Name    | : | Object Oriented Programming Through Python                                       |
|----------------|---|----------------------------------------------------------------------------------|
| Course Code    | : | AITB01                                                                           |
| Program        | : | B.Tech                                                                           |
| Semester       | : | III                                                                              |
| Branch         | : | Information Technology                                                           |
| Section        | : | A   B                                                                            |
| Academic Year  | : | 2019 - 2020                                                                      |
| Course Faculty | : | Dr. M Purushotham Reddy, Associate Professor, Ms. A Lakshmi, Assistant Professor |

#### **COURSE OBJECTIVES:**

| The | The course should enable the students to:                                        |  |  |  |  |  |
|-----|----------------------------------------------------------------------------------|--|--|--|--|--|
| I   | Understand the fundamentals of Python programming concepts and its applications. |  |  |  |  |  |
| II  | Understand the object-oriented concepts using Python in problem solving.         |  |  |  |  |  |
| III | Apply string handling and function basics to solve real-time problems.           |  |  |  |  |  |
| IV  | Illustrate the method of solving errors using exception handling.                |  |  |  |  |  |
| V   | Design and implement programs using multi threading concepts.                    |  |  |  |  |  |

#### **DEFINITIONS AND TERMINOLOGY QUESTION BANK**

| S.No | QUESTION                                                  | ANSWER                                                                                                    | Blooms<br>Level | СО  | CLO  | CLO Code  |
|------|-----------------------------------------------------------|----------------------------------------------------------------------------------------------------|-----------------|-----|------|-----------|
|      |                                                           | MODULE-I                                                                                                    | [               |     |      |           |
| 1    | Explain features<br>of Python<br>programming<br>language? | <ul> <li>It supports both procedural and object-oriented programming language.</li> <li>It is a high-level and case sensitive language.</li> <li>It is an interpreted and type less language.</li> <li>It works on the principle of automatic memory management.</li> <li>Free and open source software.</li> </ul> | Remember        | CO1 | CLO1 | AITB01.01 |
| 2    | What is the role of Python Interactive shell?             | Python provides an interactive shell, which is used in between the user and OS. One can work with the Python interpreter from an interactive shell. Python                                                                                                    | Remember        | CO1 | CLO1 | AITB01.01 |

| S.No | QUESTION                                                | ANSWER                                                                                                    | Blooms<br>Level | CO  | CLO  | CLO Code  |
|------|---------------------------------------------------------|----------------------------------------------------------------------------------------------------|-----------------|-----|------|-----------|
|      |                                                         | Commands are run using the Python interactive shell.                                                                                                    | Level           |     |      |           |
| 3    | What are the different modes of working in Python?      | There are two modes: interactive mode and script mode. Interactive mode allows the user to interact with the OS and in script mode, a user types a                                                                                                    | Remember        | CO1 | CLO1 | AITB01.01 |
| 4    | What are the                                            | program in a file and then the interpreter executes the file.  Some of the popular flavors or                                                                                                    | Remember        | CO1 | CLO1 | AITB01.01 |
|      | various flavors of<br>Python?                           | Python compilers are:  CPython  Jython  Pypy  RubyPython  IronPython  ActivePython                                                                                                    |                 | 0   |      |           |
| 5    | What are the rules for identifier?                      | <ul> <li>An identifier must start with a letter or underscore.</li> <li>It can be of any length and can contain letters, digits and underscore.</li> <li>It can't be a reserve word.</li> </ul>                                                                                                    | Remember        | CO1 | CLO1 | AITB01.01 |
| 6    | How to check the<br>number of<br>keywords in<br>Python? | One can check the number of keywords using the help() command in Python.                                                                                                    | Remember        | CO1 | CLO3 | AITB01.03 |
| 7    | Define bound and unbound variable.                      | A variable that has been assigned<br>a variable is called a bound<br>variable; otherwise it is called an<br>unbound or undefined variable.                                                                                                    | Remember        | CO1 | CLO1 | AITB01.01 |
| 8    | What are the standard data types in Python?             | Python has five standard data types, named Numbers, None, Sequences, Sets and Mappings. Python sets the type of variable based on the type of value assigned to it and it will automatically change the variable type if the variable is set to some other value.                                                                                          | Remember        | CO1 | CLO1 | AITB01.01 |
| 9    | How to declare<br>strings in<br>Python?                 | Strings are identified as group of characters represented in quotation marks. Python allows both a pair of single and double quotes for writing strings. Strings written in triple quotes can span multiple lines of text. Strings in Python are immutable data type i.e. each time a new string object is created when one makes any changes to a string. | Remember        | CO1 | CLO1 | AITB01.01 |
| 10   | Define a Tuple?                                         | A tuple contains a list of items enclosed in parentheses and none of the items cannot be updated. Hence tuples are immutable.                                                                                                    | Remember        | CO1 | CLO1 | AITB01.01 |
| 11   | Define a List?                                          | A list contains items separated by commas and enclosed within                                                                                                    | Remember        | CO1 | CLO1 | AITB01.01 |

| S.No | QUESTION                                                                     | ANSWER                                                                                                    | Blooms<br>Level | CO  | CLO  | CLO Code  |
|------|------------------------------------------------------------------------------|----------------------------------------------------------------------------------------------------|-----------------|-----|------|-----------|
|      |                                                                              | square brackets. A list in Python can contain heterogeneous data types.                                                                                                    |                 |     |      |           |
| 12   | Define a Set and its types?                                                  | Python sets are unordered collection of objects enclosed in parenthesis and there are basically two types of sets:  Sets – These are mutable and can be updated with new elements once sets are defined.  Frozen Sets – These are immutable and cannot be updated with new elements                       | Remember        | CO1 | CLO1 | AITB01.01 |
|      |                                                                              | once frozen sets are created.                                                                                                    |                 |     |      |           |
| 13   | Define a dictionary?                                                         | Python dictionary data type consists of key-value pairs and it is enclosed by curly braces. Values can be assigned and accessed using square brackets.                                                                                                    | Understand      | CO1 | CLO1 | AITB01.01 |
| 14   | List out the operators in Python.                                            | There are various types of operators in Python:  • Arithmetic operators: +, -, *, /, %, **, //  • Relational operators: <, <=, >, >=, !=, ==  • Logical operators: or, and, not  • Augmented Assignment Operators: =, +=, -=, *=, /=, %=, **=, //=                                                        | Remember        | CO1 | CLO2 | AITB01.02 |
| 15   | Define a control structure?                                                  | A control structure is a block of programming that analyzes variables and decides which statement to execute next, based on the given parameters. The term 'control' denotes the direction in which the program flows. Usually, loops are used to execute a control statement, a certain number of times. | Remember        | CO1 | CLO2 | AITB01.02 |
| 16   | What is the difference between multiple if statements and if elif statement? | When we use multiple if, even when the first if condition is true, the control will check the second if condition as well. But if we use elif, the statement will check the elif condition only when the previous if/elif condition is false.                                                             | Remember        | CO1 | CLO2 | AITB01.02 |
| 17   | What are the various types of loops in Python?                               | Loops are used to repeat a set of statements/single statement, a certain number of times. In Python, there are two loops, for loop and while loop. The Python for loop also works as an iterator to iterate over items in list/dictionary or characters in strings.                                       | Remember        | CO1 | CLO2 | AITB01.02 |
| 18   | Define a class.                                                              | Class is a user defined data type.<br>It is a set of attributes (variables)<br>and methods (functions). It is<br>created using the keyword                                                                                                    | Understand      | CO2 | CLO3 | AITB01.03 |

| S.No | QUESTION                                  | ANSWER                                                                                                    | Blooms<br>Level | СО  | CLO  | CLO Code  |
|------|-------------------------------------------|----------------------------------------------------------------------------------------------------|-----------------|-----|------|-----------|
|      |                                           | 'class'.                                                                                                    |                 |     |      |           |
| 19   | Define an object.                         | Object is a unique instance of a class. We can use the same class as blueprint for creating number                                                                                                    | Understand      | CO2 | CLO3 | AITB01.03 |
|      |                                           | of different objects. The class describes what the object will be.                                                                                                    |                 |     |      |           |
| 20   | Define a method.                          | Methods are functions defined inside a class. They can be accessed by the objects by using dot operator. All the methods in                                                                            | Understand      | CO2 | CLO3 | AITB01.03 |
|      |                                           | class have self as first parameter.                                                                                                    |                 |     |      |           |
| 21   | Distinguish between class                 | Class variables are the values which are local to a class, where                                                                                                    | Understand      | CO2 | CLO4 | AITB01.04 |
|      | variables vs.<br>instance<br>variables.   | as instance variables or attributes<br>are values which is assigned<br>inside the constructor.                                                                                                    | _               | J   |      |           |
| 22   | List out the                              | Encapsulation                                                                                                    | Remember        | CO2 | CLO3 | AITB01.03 |
|      | features of object oriented programming.  | <ul><li>Abstraction</li><li>Inheritance</li><li>Polymorphism</li></ul>                                                                                                    |                 |     |      |           |
| 23   | Define Encapsulation.                     | Encapsulation refers to binding data and methods together inside a class. It keeps the data and                                                                                                    | Understand      | CO2 | CLO4 | AITB01.04 |
|      |                                           | methods safe from outside interference and misuse.  Encapsulation prevents accessing data accidentally.                                                                                                |                 |     |      |           |
| 24   | Define                                    | It refers to creating a child class                                                                                                    | Understand      | CO2 | CLO5 | AITB01.05 |
|      | Inheritance.                              | such that the child class would<br>inherit all the properties<br>(variables and methods) of the<br>parent class. The parent class is<br>called super class while the child                             |                 |     |      | 2         |
|      |                                           | class is called subclass.                                                                                                    |                 | ~~~ | a    |           |
| 25   | Define<br>Abstraction.                    | It refers to creating structure classes that are not implemented. Abstract classes are like a base class and many other classes inherit the properties of abstract class but the abstract class itself | Understand      | CO2 | CLO5 | AITB01.05 |
|      |                                           | is not implemented.                                                                                                    |                 |     |      |           |
|      |                                           | MODULE-I                                                                                                    | I               |     |      |           |
| 1    | What is a class?                          | A class is a code template for creating objects. Objects have member variables and have behavior associated with them. In python a class is created by the keyword class.                              | Remember        | CO2 | CLO6 | AITB01.06 |
| 2    | Define object.                            | An object is created using the constructor of the class. This object will then be called the instance of the class.                                                                                    | Remember        | CO2 | CLO6 | AITB01.06 |
| 3    | Define attributes and methods in a class. | A class by itself is of no use<br>unless there is some functionality<br>associated with it. Functionalities<br>are defined by setting attributes,<br>which act as containers for data                  | Understand      | CO2 | CLO6 | AITB01.06 |

| S.No | QUESTION                                | ANSWER                                                                                                    | Blooms<br>Level | CO  | CLO  | CLO Code  |
|------|-----------------------------------------|----------------------------------------------------------------------------------------------------|-----------------|-----|------|-----------|
|      |                                         | and functions related to those attributes. Those functions are called methods.                                                                                                    |                 |     |      |           |
| 4    | What is self parameter?                 | The self parameter is a reference to the current instance of the class, and is used to access a variable that belongs to the class.                                                                                                    | Understand      | CO2 | CLO6 | AITB01.06 |
| 5    | What is inheritance?                    | Inheritance allows us to define a class that inherits all the methods and properties from another class.  Parent class is the class being inherited from, also called base class.  Child class is the class that                                                                                 | Understand      | CO2 | CLO8 | AITB01.08 |
|      | -                                       | inherits from another class, also called derived class.                                                                                                    | 1               | )   |      |           |
| 6    | What is class instantiation?            | Class instantiation uses function notation. Just pretend that the class object is a parameter less function that returns a new instance of the class                                                                                                    | Remember        | CO2 | CLO6 | AITB01.06 |
| 7    | What is constructor?                    | A constructor is a special kind of method that Python calls when it instantiates an object using the definitions found in a class. Python relies on the constructor to perform tasks such as initializing (assigning values to) any instance variables that the object will need when it starts. | Remember        | CO2 | CLO6 | AITB01.06 |
| 8    | List the standard data types in Python. | Python has five standard data types  1.Numbers 2. String 3. List 4. Tuple 5. Dictionary                                                                                                    | Remember        | CO2 | CLO7 | AITB01.07 |
| 9    | What is a class<br>Variable?            | A variable that is shared by all instances of a class. Class variables are defined within a class but outside any of the class's methods. Class variables are not used as frequently as instance variables are.                                                                                  | Remember        | CO2 | CLO6 | AITB01.06 |
| 10   | What is a data member in the class?     | A class variable or instance variable that holds data associated with a class and its objects.                                                                                                    | Remember        | CO2 | CLO6 | AITB01.06 |
| 11   | What is instance variable?              | A variable that is defined inside a method and belongs only to the current instance of a class.                                                                                                    | Remember        | CO2 | CLO6 | AITB01.06 |
| 12   | What is instance of a class?            | An individual object of a certain class.                                                                                                    | Remember        | CO2 | CLO6 | AITB01.06 |
| 13   | What is object?                         | A unique instance of a data<br>structure that's defined by its<br>class. An object comprises both<br>data members (class variables<br>and instance variables) and<br>methods.                                                                                                    | Remember        | CO2 | CLO6 | AITB01.06 |

| S.No | QUESTION                              | ANSWER                                                                                                    | Blooms<br>Level | СО  | CLO   | CLO Code  |
|------|---------------------------------------|----------------------------------------------------------------------------------------------------|-----------------|-----|-------|-----------|
| 14   | Define function overloading.          | The assignment of more than one behavior to a particular function. The operation performed varies by the types of objects or arguments involved.                                                                                                    | Remember        | CO2 | CLO8  | AITB01.08 |
| 15   | What is operator overloading?         | The assignment of more than one function to a particular operator.                                                                                                    | Remember        | CO2 | CLO8  | AITB01.08 |
| 16   | What are tuples in Python?            | A tuple is another sequence data type that is similar to the list. A tuple consists of a number of values separated by commas. Unlike lists, however, tuples are enclosed within parentheses.                                                                                                  | Remember        | CO2 | CLO7  | AITB01.07 |
| 17   | What are<br>Python's<br>dictionaries? | Python's dictionaries are kind of hash table type. They work like associative arrays or hashes found in Perl and consist of keyvalue pairs. A dictionary key can be almost any Python type, but are usually numbers or strings. Values, on the other hand, can be any arbitrary Python object. | Remember        | CO2 | CLO8  | AITB01.08 |
| 18   | What is namespace?                    | A namespace is a system to have a unique name for each and every object in Python.                                                                                                    | Understand      | CO2 | CLO7  | AITB01.07 |
| 19   | List types of name space.             | <ol> <li>Local name space</li> <li>Global name space</li> <li>Built in name space</li> </ol>                                                                                                    | Understand      | CO2 | CLO7  | AITB01.07 |
| 20   | What is multiple inheritance?         | Python allows us to derive a class from several classes at once, this is known as Multiple Inheritance.                                                                                                    | Remember        | CO2 | CLO8  | AITB01.08 |
| 21   | What is Polymorphism?                 | In programming, polymorphism means same function name being uses for different types.                                                                                                    | Remember        | CO2 | CLO10 | AITB01.10 |
| 22   | Define super() method.                | At a fairly abstract level, super() provides the access to those methods of the superclass (parent class) which have been overridden in a sub-class (child class) that inherits from it.                                                                                                    | Understand      | CO2 | CLO9  | AITB01.09 |
| 23   | List types of inheritance.            | In Python, there are four types of Inheritance:  1. Multiple Inheritance 2. Multilevel Inheritance 3. Single Inheritance 4. Hierarchical Inheritance                                                                                                    | Remember        | CO2 | CLO8  | AITB01.08 |
| 24   | Define the method overriding.         | Method overriding is a concept of object oriented programming that allows us to change the implementation of a function in the child class that is defined in the parent class.                                                                                                    | Remember        | CO2 | CLO8  | AITB01.08 |
| 25   | What is multilevel inheritance?       | In multilevel inheritance, inherit the classes at multiple separate levels.                                                                                                    | Remember        | CO2 | CLO8  | AITB01.08 |
|      |                                       | MODULE-II                                                                                                    | I               |     |       |           |
| 1    | Define string.                        | A string represents a group of                                                                                                    | Understand      | CO3 | CLO11 | AITB01.11 |

| S.No | QUESTION                                                                                                  | ANSWER                                                                                                    | Blooms<br>Level | СО  | CLO   | CLO Code  |
|------|----------------------------------------------------------------------------------------------------|----------------------------------------------------------------------------------------------------|-----------------|-----|-------|-----------|
|      |                                                                                                    | characters. In python str data type represents a string.                                                                           |                 |     |       |           |
| 2    | Write the syntax of creating a string.                                                                    | We can create a string in python<br>by assigning a group of<br>characters to a variable.<br>Syntax:<br>Varname="string name"<br>Or | Remember        | CO3 | CLO11 | AITB01.11 |
| 3    | List the escape<br>characters that<br>can be used in                                                      | Varname='string name' \a-Bell or Alert \b-Backspace \n-New line                                                                    | Remember        | CO3 | CLO11 | AITB01.11 |
|      | strings.                                                                                                  | \t-Horizantal tab space \v-Vertical tab space \r-Enter button \x-Character x \\ Displays single \                                  |                 |     |       |           |
| 4    | Define length of<br>string and what is<br>the predefined<br>function used to<br>find length of<br>string. | Length of string represents the number of characters in a string. We can use len() function.                                       | Understand      | CO3 | CLO11 | AITB01.11 |
| 5    | What is indexing in strings?                                                                              | Index represents the position<br>number. Index is written using<br>square brackets [].                                             | Understand      | CO3 | CLO11 | AITB01.11 |
| 6    | Write the syntax of slicing the string.                                                                   | A slice represents a part or piece of a string. The format of slicing is:  String name [start: stop: step size]                    | Remember        | CO3 | CLO11 | AITB01.11 |
| 7    | Which symbol is used to concatenate two strings?                                                          | We can use '+' symbol on strings to attach a string at the end of another string.                                                  | Remember        | CO3 | CLO11 | AITB01.11 |
| 8    | How to remove spaces from a string?                                                                       | A space is also considered as a character inside a string. A space can be removed using rstrip(), lstrip()and strip() methods.     | Remember        | CO3 | CLO11 | AITB01.11 |
| 9    | Which methods<br>are used to find<br>substrings in<br>main string?                                        | The find(),rfind(),index() and rindex() methods are useful to locate sub stings in a string.                                       | Remember        | CO3 | CLO11 | AITB01.11 |
| 10   | Name some<br>string testing<br>methods.                                                                   | 1.isalnum() 2.isalpha() 3.isdigit() 4.isupper()                                                                                    | Remember        | CO3 | CLO12 | AITB01.12 |
| 11   | What is the use of count() method?                                                                        | It is useful to count the number of occurrences of a sub string in a main string.                                                  | Understand      | CO3 | CLO12 | AITB01.12 |
| 12   | Define a function.                                                                                        | Function contains a group of statements and performs a specific task.                                                              | Understand      | CO3 | CLO12 | AITB01.12 |
| 13   | Write the syntax of defining a function.                                                                  | We can define a function using the keyword def followed by function name.  Syntax:                                                 | Remember        | CO3 | CLO12 | AITB01.12 |

| S.No | QUESTION                                                   | ANSWER                                                                                                    | Blooms<br>Level | CO  | CLO   | CLO Code  |
|------|------------------------------------------------------------|----------------------------------------------------------------------------------------------------|-----------------|-----|-------|-----------|
|      |                                                            | def function name(parameter1,parameter2,): """function docstring""" function statements.                                                                                                    |                 |     |       |           |
| 14   | What is the process of calling a function?                 | While calling the function, we should pass the necessary values to the function in the parenthesis as Sum(10,15).                                                                                                    | Understand      | CO3 | CLO13 | AITB01.13 |
| 15   | How to return result from function?                        | We can return the result or output from the function using a 'return' statement in the body of the function.  For example return c return 100.                                                                                                 | Understand      | CO3 | CLO13 | AITB01.13 |
| 16   | How to return multiple values from a function?             | In python, a function can return multiple values and wants to return the results. We can use return statement as return a,b,c.                                                                                                    | Understand      | CO3 | CLO13 | AITB01.13 |
| 17   | Why functions in python are called as first class objects? | Python interpreter internally creates an object. We can use functions as first class objects.                                                                                                    | Understand      | CO3 | CLO14 | AITB01.14 |
| 18   | Define formal<br>and actual<br>arguments.                  | The parameters are useful to receive values from outside of the function are called formal arguments. When we call the function, we should pass data or values to the function. These values are called actual arguments.                      | Understand      | CO3 | CLO14 | AITB01.14 |
| 19   | Define positional arguments                                | These are the arguments passed to a function in correct positional order. Here, the number of arguments and their positions in the function definition should match exactly with the number and position of the argument in the function call. | Understand      | CO3 | CLO15 | AITB01.15 |
| 20   | What is recursive function?                                | A function that calls itself is known as 'recursive function'.                                                                                                    | Remember        | CO3 | CLO15 | AITB01.15 |
| 21   | What is the output when following statement is executed?   | Output: abc + Operator is concatenation operator.                                                                                                    | Understand      | CO3 | CLO11 | AITB01.11 |
| 22   | What are the advantages of functions?                      | <ol> <li>Functions are used to process data.</li> <li>Function can be reused as and when required.</li> <li>Functions provide modularity for programming.</li> <li>Code maintenance becomes easy.</li> </ol>                                   | Understand      | CO3 | CLO12 | AITB01.12 |

| S.No | QUESTION                                                 | ANSWER                                                                                                    | Blooms<br>Level | CO   | CLO   | CLO Code  |
|------|----------------------------------------------------------|----------------------------------------------------------------------------------------------------|-----------------|------|-------|-----------|
| 23   | Write one<br>example of<br>defining a<br>function        | def sum(a,b): """ This function finds sum of two numbers""" c=a+b print(c)                                                                                                    | Remember        | CO3  | CLO12 | AITB01.12 |
| 24   | How can we change case of a string?                      | Python uses four methods to change the case of a string. They are upper(),lower(), swapcase(),title().                                                                                                    | Understand      | CO3  | CLO11 | AITB01.11 |
| 25   | What are the types of arguments used in a function call? | 1.Positional arguments     2.Keyword arguments     3.Default arguments     4.Variable length arguments                                                                                                    | Understand      | CO3  | CLO14 | AITB01.14 |
|      |                                                          | MODULE-I                                                                                                    | V               |      |       |           |
| 1    | What is an Exception?                                    | An exception is an error that happens during execution of a program. When that error occurs, Python generate an exception that can be handled, which avoids your program to crash.                                                                                                    | Remember        | CO4  | CLO15 | AITB01.15 |
| 2    | Why use Exceptions?                                      | Exceptions are convenient in many ways for handling errors and special conditions in a program. When you think that you have a code which can produce an error then you can use exception handling.                                                                                                  | Remember        | CO4  | CLO15 | AITB01.15 |
| 3    | What is an<br>Raising an<br>Exception                    | You can raise an exception in your own program by using the raise exception statement. Raising an exception breaks current code execution and returns the exception back until it is handled.                                                                                                    | Remember        | CO4  | CLO16 | AITB01.16 |
| 4    | Define try block?                                        | If an error is encountered, a try block code execution is stopped and transferred down to the except block. In addition to using an except block after the try block, you can also use the finally block.  The code in the finally block will be executed regardless of whether an exception occurs. | Remember        | CO 4 | CLO16 | AITB01.16 |
| 5    | What is except clause                                    | An exception is an error that happens during execution of a program. When that error occurs, Python generate an exception that can be handled, which avoids your program to crash.                                                                                                    | Remember        | CO4  | CLO17 | AITB01.17 |
| 6    | Define finally clause?                                   | A finally clause is always executed before leaving the try statement, whether an exception has occurred or not.                                                                                                    | Remember        | CO4  | CLO17 | AITB01.17 |
| 7    | Define Try finally clause?                               | The try statement in Python can have an optional <b>finally</b> clause.                                                                                                    | Remember        | CO4  | CLO17 | AITB01.17 |

| S.No | QUESTION                                                                                        | ANSWER                                                                                                    | Blooms<br>Level | CO  | CLO   | CLO Code  |
|------|-------------------------------------------------------------------------------------------------|----------------------------------------------------------------------------------------------------|-----------------|-----|-------|-----------|
|      |                                                                                                 | This clause is executed no matter what, and is generally used to release external resources.                                                                                                    |                 |     |       |           |
| 8    | What are exceptions in Python?                                                                  | Python has many built-in exceptions which forces your program to output an error when something in it goes wrong.  When these exceptions occur, it causes the current process to stop and passes it to the calling process until it is handled. If not handled, our program will crash. | Understand      | CO4 | CLO17 | AITB01.17 |
| 9    | Define user-define exception.                                                                   | If user creates a exception by creating exception class called as user-define exception.                                                                                                    | Remember        | CO4 | CLO17 | AITB01.17 |
| 10   | What is custom Exception?                                                                       | If user creates a exception by creating exception class called as user-define exception.                                                                                                    | Remember        | CO4 | CLO17 | AITB01.17 |
| 11   | What is the meaning of the built-in exception?                                                  | Exception which are already defined by python.                                                                                                    | Understand      | CO4 | CLO17 | AITB01.17 |
| 12   | Defining Raising an exception in Python.                                                        | In Python programming, exceptions are raised when corresponding errors occur at run time, but we can forcefully raise it using the keyword raise.                                                                                                    | Remember        | CO4 | CLO17 | AITB01.17 |
| 13   | How many except statements can a try-except block have?                                         | More than zero.                                                                                                    | Remember        | CO4 | CLO18 | AITB01.18 |
| 14   | When will the else part of try-except-else be executed?                                         | When no exception occurs.                                                                                                    | Understand      | CO4 | CLO18 | AITB01.18 |
| 15   | Is the following code valid? try: # Do something except: # Do something finally: # Do something | No, finally cannot be used with except.                                                                                                    | Remember        | CO4 | CLO18 | AITB01.18 |
| 16   | When will the else part of try-except-else be executed?                                         | When no exception occurs.                                                                                                    | Understand      | CO4 | CLO18 | AITB01.18 |
| 17   | Is the following code valid?  try: # Do something                                               | No, finally cannot be used with except.                                                                                                    | Remember        | CO4 | CLO18 | AITB01.18 |

| S.No | QUESTION                                               | ANSWER                                                                                                    | Blooms<br>Level              | СО   | CLO            | CLO Code             |  |
|------|--------------------------------------------------------|----------------------------------------------------------------------------------------------------|------------------------------|------|----------------|----------------------|--|
|      | except:                                                |                                                                                                    |                              |      |                |                      |  |
|      | # Do                                                   |                                                                                                    |                              |      |                |                      |  |
|      | something                                              |                                                                                                    |                              |      |                |                      |  |
|      | finally:<br># Do                                       |                                                                                                    |                              |      |                |                      |  |
|      | something                                              |                                                                                                    |                              |      |                |                      |  |
| 18   | Is the following                                       | Yes.                                                                                                    | Remember                     | CO4  | CLO18          | AITB01.18            |  |
| 10   | code valid?                                            | 105.                                                                                                    | remember                     |      | CECTO          | 1111201.10           |  |
|      | try:                                                   |                                                                                                    |                              |      |                |                      |  |
|      | # Do                                                   |                                                                                                    |                              |      |                |                      |  |
|      | something                                              |                                                                                                    |                              |      |                |                      |  |
|      | except:                                                |                                                                                                    |                              |      |                |                      |  |
|      | # Do                                                   |                                                                                                    |                              |      |                |                      |  |
|      | something else:                                        |                                                                                                    |                              |      |                |                      |  |
|      | # Do                                                   |                                                                                                    |                              |      |                |                      |  |
|      | something                                              |                                                                                                    |                              |      |                |                      |  |
| 19   | Can one block of                                       | Yes, like except TypeError,                                                                                                    | Remember                     | CO4  | CLO18          | AITB01.18            |  |
|      | except statements                                      | SyntaxError [,]. Explanation:                                                                                                    |                              |      |                |                      |  |
|      | handle multiple                                        | Each type of exception can be                                                                                                    |                              |      |                |                      |  |
|      | exceptions?                                            | specified directly. There is no                                                                                                    |                              |      |                |                      |  |
| 20   | ****                                                   | need to put it in a list.                                                                                                    | D 1                          | GO 4 | CI O10         | A IED 01 10          |  |
| 20   | When is                                                | Always.                                                                                                    | Remember                     | CO4  | CLO18          | AITB01.18            |  |
|      | the finally<br>block                                   |                                                                                                    |                              |      |                |                      |  |
|      | executed?                                              |                                                                                                    |                              |      |                |                      |  |
|      | onecuted.                                              |                                                                                                    |                              |      |                |                      |  |
|      | MODULE-V                                               |                                                                                                    |                              |      |                |                      |  |
|      |                                                        |                                                                                                    |                              |      |                |                      |  |
| 1    | Define Root                                            | The <b>root window</b> is the root of                                                                                                    | Understand                   | CO 5 | CLO 21         | AITB01.21            |  |
| 1    | Define Root window?                                    | this hierarchy. It is as large as the                                                                                                    | Understand                   | CO 5 | CLO 21         | AITB01.21            |  |
| 1    |                                                        | this hierarchy. It is as large as the screen, and all other windows are                                                                                                    | Understand                   | CO 5 | CLO 21         | AITB01.21            |  |
| 1    |                                                        | this hierarchy. It is as large as the screen, and all other windows are either children or descendants of                                                                                                    | Understand                   | CO 5 | CLO 21         | AITB01.21            |  |
|      | window?                                                | this hierarchy. It is as large as the screen, and all other windows are either children or descendants of it.                                                                                                    | 7                            | n    | 2              | 11/2                 |  |
| 2    |                                                        | this hierarchy. It is as large as the screen, and all other windows are either children or descendants of it.  Font color is how you insert                                                                                                    | Understand                   | CO 5 | CLO 21         | AITB01.21  AITB01.21 |  |
|      | window?  What is Fonts                                 | this hierarchy. It is as large as the screen, and all other windows are either children or descendants of it.  Font color is how you insert                                                                                                    | 7                            | n    | 2              | 11/2                 |  |
|      | window?  What is Fonts                                 | this hierarchy. It is as large as the screen, and all other windows are either children or descendants of it.  Font color is how you insert colorized text, such as red, orange, green, blue and indigo, and many others. You can                                                                                                    | 7                            | n    | 2              | 11/2                 |  |
|      | window?  What is Fonts                                 | this hierarchy. It is as large as the screen, and all other windows are either children or descendants of it.  Font color is how you insert colorized text, such as red, orange, green, blue and indigo, and many others. You can specify its background color at                                                                                                    | 7                            | n    | 2              | 11/2                 |  |
| 2    | window?  What is Fonts and colors?                     | this hierarchy. It is as large as the screen, and all other windows are either children or descendants of it.  Font color is how you insert colorized text, such as red, orange, green, blue and indigo, and many others. You can specify its background color at the same time.                                                                                                    | Remember                     | CO 5 | CLO 21         | AITB01.21            |  |
|      | window?  What is Fonts and colors?  Define             | this hierarchy. It is as large as the screen, and all other windows are either children or descendants of it.  Font color is how you insert colorized text, such as red, orange, green, blue and indigo, and many others. You can specify its background color at the same time.  A container is a software package                                                                                                    | 7                            | n    | 2              | 11/2                 |  |
| 2    | window?  What is Fonts and colors?                     | this hierarchy. It is as large as the screen, and all other windows are either children or descendants of it.  Font color is how you insert colorized text, such as red, orange, green, blue and indigo, and many others. You can specify its background color at the same time.  A container is a software package that contains everything the                                                                                                    | Remember                     | CO 5 | CLO 21         | AITB01.21            |  |
| 2    | window?  What is Fonts and colors?  Define             | this hierarchy. It is as large as the screen, and all other windows are either children or descendants of it.  Font color is how you insert colorized text, such as red, orange, green, blue and indigo, and many others. You can specify its background color at the same time.  A container is a software package that contains everything the software needs to run. This                                                                                                    | Remember                     | CO 5 | CLO 21         | AITB01.21            |  |
| 2    | window?  What is Fonts and colors?  Define             | this hierarchy. It is as large as the screen, and all other windows are either children or descendants of it.  Font color is how you insert colorized text, such as red, orange, green, blue and indigo, and many others. You can specify its background color at the same time.  A container is a software package that contains everything the software needs to run. This includes the executable program                                                                                                    | Remember                     | CO 5 | CLO 21         | AITB01.21            |  |
| 2    | window?  What is Fonts and colors?  Define             | this hierarchy. It is as large as the screen, and all other windows are either children or descendants of it.  Font color is how you insert colorized text, such as red, orange, green, blue and indigo, and many others. You can specify its background color at the same time.  A container is a software package that contains everything the software needs to run. This                                                                                                    | Remember                     | CO 5 | CLO 21         | AITB01.21            |  |
| 2    | window?  What is Fonts and colors?  Define             | this hierarchy. It is as large as the screen, and all other windows are either children or descendants of it.  Font color is how you insert colorized text, such as red, orange, green, blue and indigo, and many others. You can specify its background color at the same time.  A container is a software package that contains everything the software needs to run. This includes the executable program as well as system tools, libraries, and settings. Containers are not installed like traditional software                                                                                                    | Remember                     | CO 5 | CLO 21         | AITB01.21            |  |
| 2    | window?  What is Fonts and colors?  Define             | this hierarchy. It is as large as the screen, and all other windows are either children or descendants of it.  Font color is how you insert colorized text, such as red, orange, green, blue and indigo, and many others. You can specify its background color at the same time.  A container is a software package that contains everything the software needs to run. This includes the executable program as well as system tools, libraries, and settings. Containers are not installed like traditional software programs, which allow them to                                                                                                    | Remember                     | CO 5 | CLO 21         | AITB01.21            |  |
| 2    | window?  What is Fonts and colors?  Define             | this hierarchy. It is as large as the screen, and all other windows are either children or descendants of it.  Font color is how you insert colorized text, such as red, orange, green, blue and indigo, and many others. You can specify its background color at the same time.  A container is a software package that contains everything the software needs to run. This includes the executable program as well as system tools, libraries, and settings. Containers are not installed like traditional software programs, which allow them to be isolated from the other                                                                                                    | Remember                     | CO 5 | CLO 21         | AITB01.21            |  |
| 2    | window?  What is Fonts and colors?  Define             | this hierarchy. It is as large as the screen, and all other windows are either children or descendants of it.  Font color is how you insert colorized text, such as red, orange, green, blue and indigo, and many others. You can specify its background color at the same time.  A container is a software package that contains everything the software needs to run. This includes the executable program as well as system tools, libraries, and settings. Containers are not installed like traditional software programs, which allow them to be isolated from the other software and the operating                                                                                                    | Remember                     | CO 5 | CLO 21         | AITB01.21            |  |
| 3    | window?  What is Fonts and colors?  Define containers? | this hierarchy. It is as large as the screen, and all other windows are either children or descendants of it.  Font color is how you insert colorized text, such as red, orange, green, blue and indigo, and many others. You can specify its background color at the same time.  A container is a software package that contains everything the software needs to run. This includes the executable program as well as system tools, libraries, and settings. Containers are not installed like traditional software programs, which allow them to be isolated from the other software and the operating system itself.                                                                                                    | Remember                     | CO 5 | CLO 21         | AITB01.21  AITB01.22 |  |
| 2    | window?  What is Fonts and colors?  Define             | this hierarchy. It is as large as the screen, and all other windows are either children or descendants of it.  Font color is how you insert colorized text, such as red, orange, green, blue and indigo, and many others. You can specify its background color at the same time.  A container is a software package that contains everything the software needs to run. This includes the executable program as well as system tools, libraries, and settings. Containers are not installed like traditional software programs, which allow them to be isolated from the other software and the operating system itself.  The canvas widget is used to add                                                                                                    | Remember                     | CO 5 | CLO 21         | AITB01.21            |  |
| 3    | window?  What is Fonts and colors?  Define containers? | this hierarchy. It is as large as the screen, and all other windows are either children or descendants of it.  Font color is how you insert colorized text, such as red, orange, green, blue and indigo, and many others. You can specify its background color at the same time.  A container is a software package that contains everything the software needs to run. This includes the executable program as well as system tools, libraries, and settings. Containers are not installed like traditional software programs, which allow them to be isolated from the other software and the operating system itself.  The canvas widget is used to add the structured graphics to the                                                                                                    | Remember                     | CO 5 | CLO 21         | AITB01.21  AITB01.22 |  |
| 3    | window?  What is Fonts and colors?  Define containers? | this hierarchy. It is as large as the screen, and all other windows are either children or descendants of it.  Font color is how you insert colorized text, such as red, orange, green, blue and indigo, and many others. You can specify its background color at the same time.  A container is a software package that contains everything the software needs to run. This includes the executable program as well as system tools, libraries, and settings. Containers are not installed like traditional software programs, which allow them to be isolated from the other software and the operating system itself.  The canvas widget is used to add                                                                                                    | Remember                     | CO 5 | CLO 21         | AITB01.21  AITB01.22 |  |
| 3    | window?  What is Fonts and colors?  Define containers? | this hierarchy. It is as large as the screen, and all other windows are either children or descendants of it.  Font color is how you insert colorized text, such as red, orange, green, blue and indigo, and many others. You can specify its background color at the same time.  A container is a software package that contains everything the software needs to run. This includes the executable program as well as system tools, libraries, and settings. Containers are not installed like traditional software programs, which allow them to be isolated from the other software and the operating system itself.  The canvas widget is used to add the structured graphics to the python application. It is used to draw the graph and plots to the python application.                           | Remember Understand Remember | CO 5 | CLO 21  CLO 22 | AITB01.22  AITB01.22 |  |
| 3    | window?  What is Fonts and colors?  Define containers? | this hierarchy. It is as large as the screen, and all other windows are either children or descendants of it.  Font color is how you insert colorized text, such as red, orange, green, blue and indigo, and many others. You can specify its background color at the same time.  A container is a software package that contains everything the software needs to run. This includes the executable program as well as system tools, libraries, and settings. Containers are not installed like traditional software programs, which allow them to be isolated from the other software and the operating system itself.  The canvas widget is used to add the structured graphics to the python application. It is used to draw the graph and plots to the python application.  The Frame widget is very | Remember                     | CO 5 | CLO 21         | AITB01.21  AITB01.22 |  |
| 3    | window?  What is Fonts and colors?  Define containers? | this hierarchy. It is as large as the screen, and all other windows are either children or descendants of it.  Font color is how you insert colorized text, such as red, orange, green, blue and indigo, and many others. You can specify its background color at the same time.  A container is a software package that contains everything the software needs to run. This includes the executable program as well as system tools, libraries, and settings. Containers are not installed like traditional software programs, which allow them to be isolated from the other software and the operating system itself.  The canvas widget is used to add the structured graphics to the python application. It is used to draw the graph and plots to the python application.                           | Remember Understand Remember | CO 5 | CLO 21  CLO 22 | AITB01.22  AITB01.22 |  |

| S.No | QUESTION                  | ANSWER                                                                                                    | Blooms<br>Level | CO   | CLO    | CLO Code  |
|------|---------------------------|----------------------------------------------------------------------------------------------------|-----------------|------|--------|-----------|
|      |                           | widgets in a somehow friendly way. It works like a container, which is responsible for arranging the position of other widgets.                                                                                                    |                 |      |        |           |
| 6    | Define widgets?           | Widgets are standard graphical user interface (GUI) elements, like different kinds of buttons and menus.                                                                                                    | Remember        | CO 5 | CLO 23 | AITB01.23 |
| 7    | What is Button<br>Widget? | The Button widget is a standard Tkinter widget, which is used for various kinds of buttons. A button is a widget which is designed for the user to interact with, i.e. if the button is pressed                                                                                                    | Understand      | CO 5 | CLO 23 | AITB01.23 |
|      |                           | by mouse click some action might be started. They can also contain text and images like labels. While labels can display text in various fonts, a button can only display text in a single font. The text of a button can span more than one line.                                                                                                    |                 |      |        |           |
| 8    | What is Label<br>Widget?  | A Label is a Tkinter Widget class, which is used to display text or an image. The label is a widget that the users just views but not interact with.                                                                                                    | Remember        | CO 5 | CLO 23 | AITB01.23 |
| 9    | Define message widget?    | The widget can be used to display short text messages. The message widget is similar in its functionality to the Label widget, but it is more flexible in displaying text, e.g. the font can be changed while the Label widget can only display text in a single font. It provides a multiline object, that is the text may span more than one line. The text is automatically broken into lines and justified | Understand      | CO 5 | CLO 24 | AITB01.24 |
| 10   | What is text<br>widget?   | A text widget is used for multi-<br>line text area. The tkinter text<br>widget is very powerful and<br>flexible and can be used for a<br>wide range of tasks. Though one<br>of the main purposes is to<br>provide simple multi-line areas,<br>as they are often used in forms,<br>text widgets can also be used as<br>simple text editors or even web<br>browsers.                                             | Understand      | CO 5 | CLO 24 | AITB01.24 |
| 11   | Define radio button?      | A radio button, sometimes called option button, is a graphical user interface element of Tkinter, which allows the user to choose (exactly) one of a predefined set of options. Radio buttons can contain text or images. The                                                                                                    | Remember        | CO 5 | CLO 25 | AITB01.25 |

| S.No | QUESTION      | ANSWER                            | Blooms   | CO   | CLO    | CLO Code  |
|------|---------------|-----------------------------------|----------|------|--------|-----------|
|      |               |                                   | Level    |      |        |           |
|      |               | button can only display text in a |          |      |        |           |
|      |               | single font. A Python function or |          |      |        |           |
|      |               | method can be associated with a   |          |      |        |           |
|      |               | radio button. This function or    |          |      |        |           |
|      |               | method will be called, if you     |          |      |        |           |
|      |               | press this radio button.          |          |      |        |           |
| 12   | What is Entry | The Entry widget is a standard    | Remember | CO 5 | CLO 25 | AITB01.25 |
|      | widget?       | Tkinter widget used to enter or   |          |      |        |           |
|      | _             | display a single line of text.    |          |      |        |           |

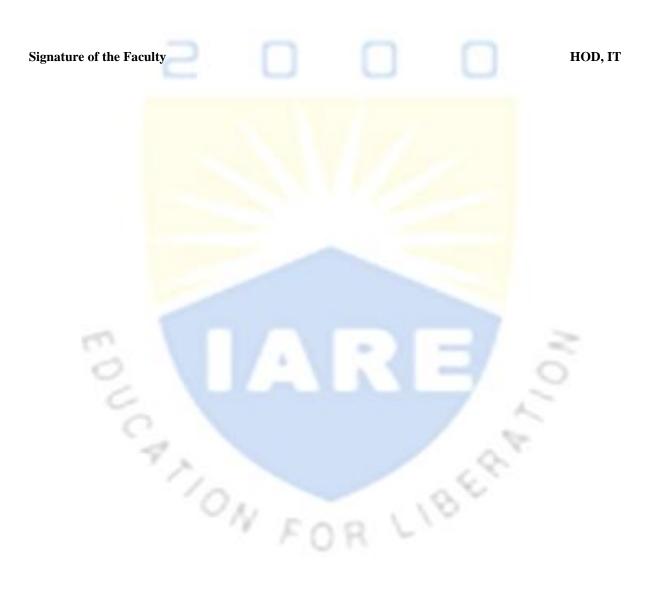